## **คูมือการเชื่อมตอไวเลสแลนผานเครือขาย WiSE-PSM หรือ WiSE-ONK**

**ระบบ iOS ( iPhone , iPad ) version 16.5 ขึ้นไป**

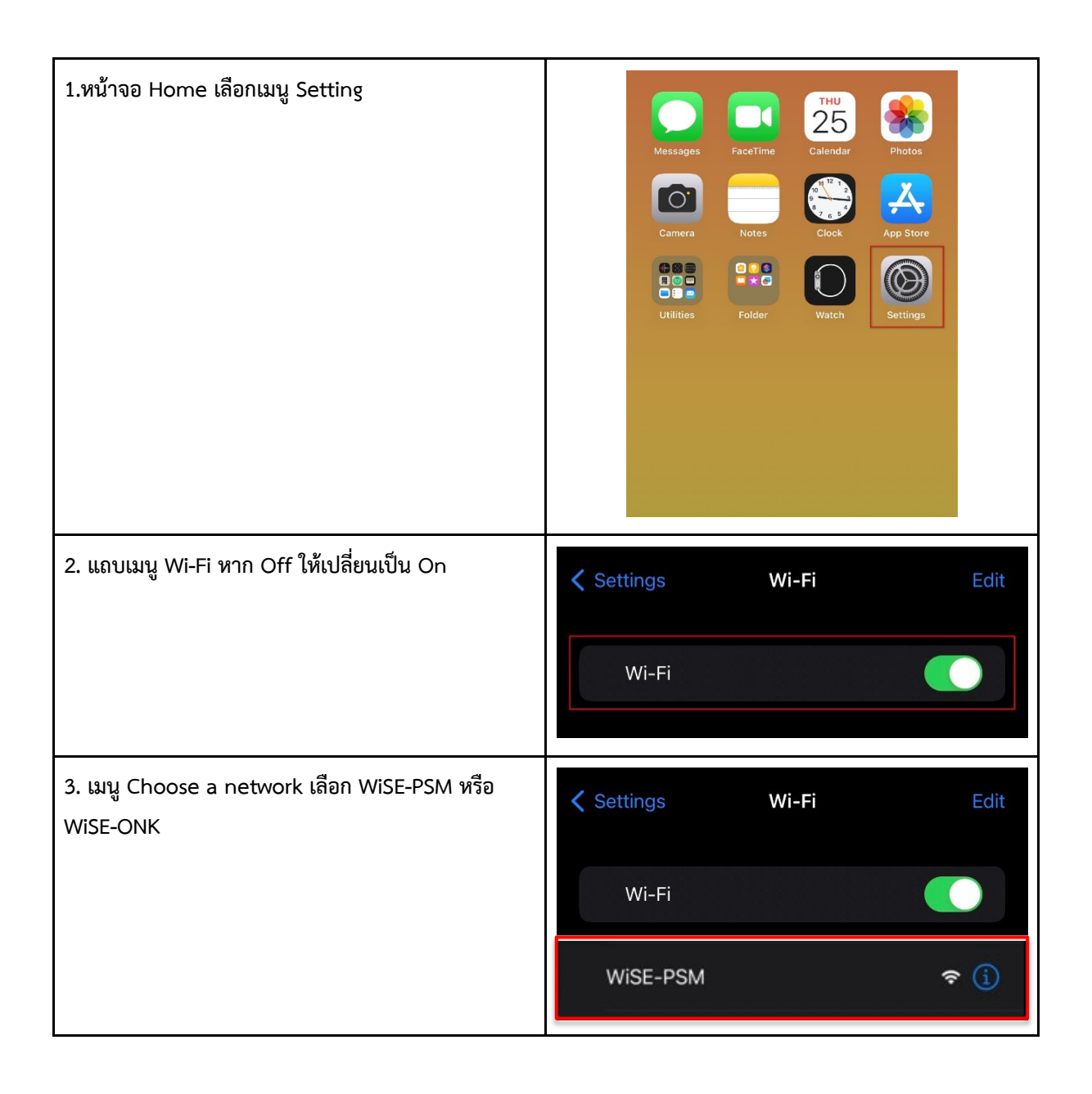

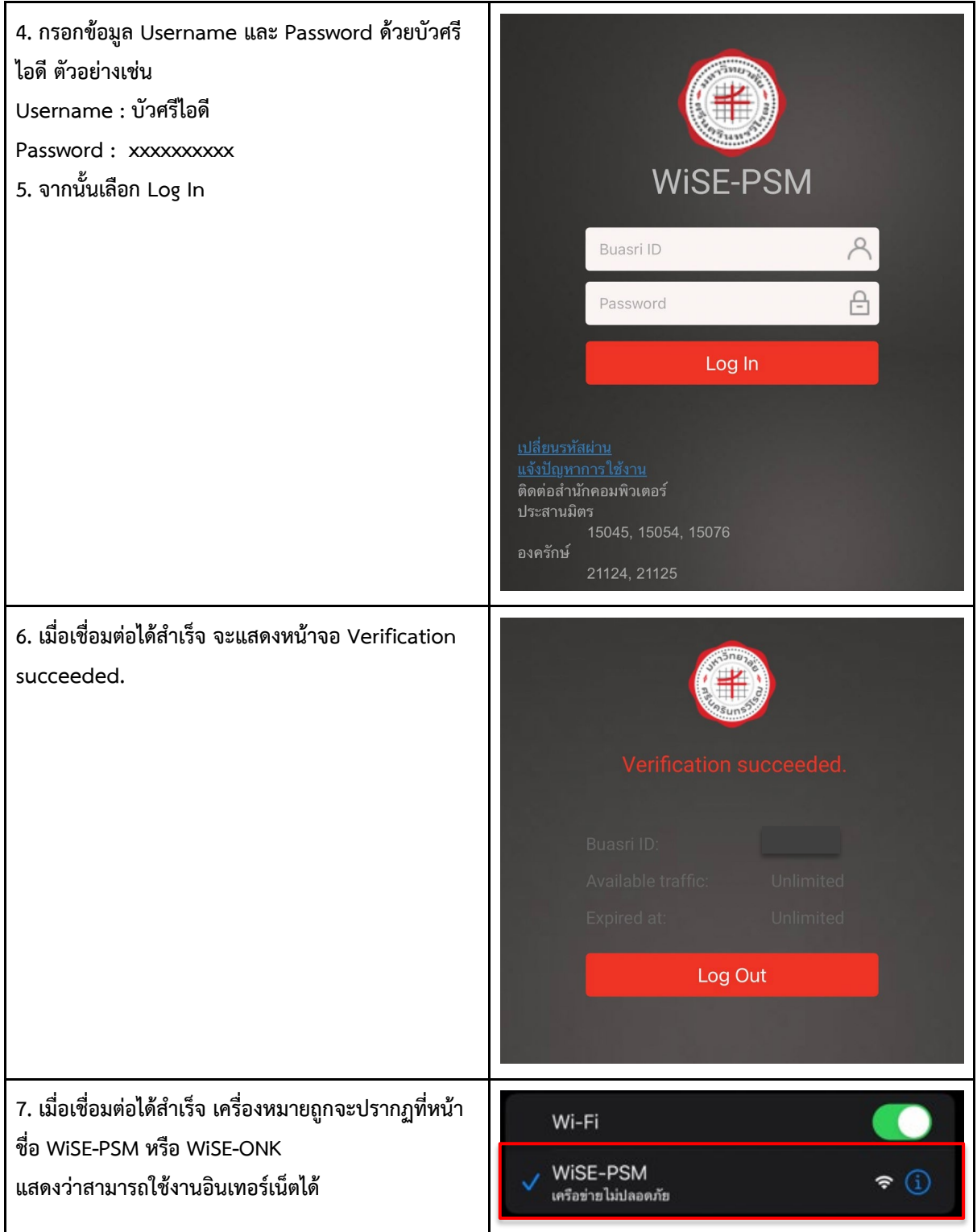